## SAP ABAP table BBPD CMS DID T {DataID text table}

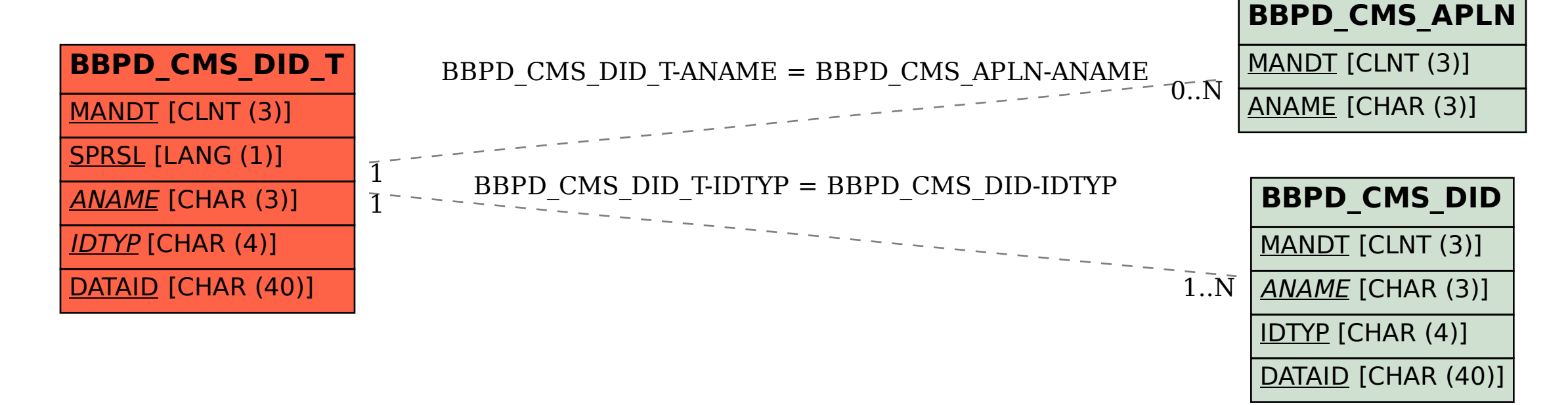